# Parametrización e implementación de módulos de un Sistema ERP en una compañía textil utilizando DMADV

Jorge Abad-Morán, PhD<sup>1</sup>, Carmen Montero-Vera, Ing<sup>1</sup>, Andrés Villafuerte-Calderón, Ing<sup>1</sup>, Kleber Barcia-Villacreses, PhD<sup>1</sup>

*<sup>1</sup>*Escuela Superior Politécnica del Litoral, ESPOL, Facultad de Ingeniería en Mecánica y Ciencias de la Producción, Campus Gustavo Galindo Km 30.5 Vía Perimetral, P.O. Box 09-01-5863, Guayaquil, Ecuador [jabad@espol.edu.ec,](mailto:jabad@espol.edu.ec) [cemonter@espol.edu.ec,](mailto:cemonter@espol.edu.ec) [gavillaf@espol.edu.ec,](mailto:gavillaf@espol.edu.ec) [kbarcia@espol.edu.ec](mailto:kbarcia@espol.edu.ec)

*Abstract– The time loss due to missing information or searching information, tasks disorganization, lack of control, and poor process management are common problems produced by inadequate information management in many companies. This study consists of modules parameterization and implementation of a free ERP system, Odoo, to reduce costs and improve the monitoring and control of the production areas of a textile company. The study uses the Lean Six Sigma DMADV methodology and tools such as the voice of the customer (VOC), house of quality (HoQ), data collection plan, impact-effort matrix, among others. With the results obtained during the first weeks of implementation, a 40% saving of the information management costs is projected, a 91% reduction of CO<sup>2</sup> emissions due to paper consumption, and an increased operator satisfaction due to the decrease in workload.*

*Keywords-- Parametrization, ERP, Odoo, DMADV, DFSS.*

*Resumen– La pérdida de tiempo por falta o búsqueda de información, la mala organización de las tareas, la falta de control y la deficiente gestión de los procesos son las consecuencias comunes producidas por el manejo inadecuado de la información en diferentes empresas. El presente estudio consiste en la parametrización e implementación de módulos de un sistema ERP gratuito, Odoo, con el propósito de reducir costos y mejorar el monitoreo y control de las áreas de producción de una compañía textil. El estudio utiliza la metodología DMADV de Lean Six Sigma y herramientas como: La voz del cliente (VOC), la casa de la calidad (HoQ), el plan de recolección de datos, la matriz impactoesfuerzo entre otras. Con los resultados obtenidos durante las primeras semanas de implementación se proyecta un ahorro del 40% de los costos asociados a la administración de la información, una reducción del 91% de las emisiones de CO<sup>2</sup> generadas por el consumo del papel, y un incremento de la satisfacción de los operadores debido a la reducción de la carga laboral.*

*Palabras claves – Parametrización, ERP, Odoo, DMADV, DFSS*

# I. INTRODUCCIÓN

El estudio es desarrollado en una Pyme de la industria textil dedicada a la producción de prendas de vestir para damas bajo la estrategia de producción "Make-to-Order" o "Bajo-Pedido". Sus clientes principales son varios de los grandes minoristas del Ecuador. La parte administrativa de la empresa

**Digital Object Identifier:** http://dx.doi.org/10.18687/LACCEI2021.1.1.286 **ISBN**: 978-958-52071-8-9 **ISSN**: 2414-6390 **DO NOT REMOVE** 

se encuentra constituida por las áreas de compras, ventas, contabilidad y recursos humanos; mientras que la parte operativa, por las áreas de diseño, corte, confección, calidad, acabado, plancha y despacho.

La información generada por el ingreso de un pedido de venta se transmite a las diversas áreas de manera física o verbal, sin respaldo alguno. Esto genera pérdida de información, retrasos en las tareas por movimientos innecesarios de los operarios, duplicación de datos, pérdida de tiempo en la búsqueda de información, sobre-stock o desabastecimiento de materia prima e insumos, y el consiguiente incremento en los costos de producción de la compañía.

El presente estudio consiste en la parametrización e implementación de módulos de un sistema Enterprise Resource Planning (ERP) utilizando la metodología DMADV de Lean Six-Sigma, que permite en base a los requerimientos del cliente determinar las especificaciones de diseño para la parametrización del ERP. El ERP integra la información en tiempo real de varias aplicaciones en un mismo software, permitiendo la estandarización y mejoramiento de los procesos empresariales. Dichos sistemas trabajan con datos comunes que se manejan en una única base de datos [1]. La implementación de un ERP mejora el flujo de información entre las áreas, permite un mejor manejo y control de la trazabilidad de los pedidos y recursos de una empresa [2].

Odoo es un sistema ERP que posee varias aplicaciones o módulos de código abierto [3]. Estos poseen herramientas que facilitan el análisis de la información y generan informes inmediatos, convirtiéndolo en una plataforma de uso profesional [4].

El proceso de implementación de un ERP requiere de trabajo en equipo, en donde la comunicación es clave y se la considera como uno de los factores críticos en una implementación [5]. Debido a que en un proceso es probable que existan varios cambios en el manejo de la información, se debe mantener una comunicación efectiva en los diferentes niveles de la organización [6].

# II. METODOLOGÍA

Para desarrollar el estudio se utilizó la metodología Lean Six-Sigma con sus etapas DMADV, que tiene como objetivo crear nuevos procesos, productos o rediseñar uno de ellos [7] y [8]. En la [Tabla I, s](#page-1-0)e describe de manera general cada una de las etapas.

<span id="page-1-0"></span>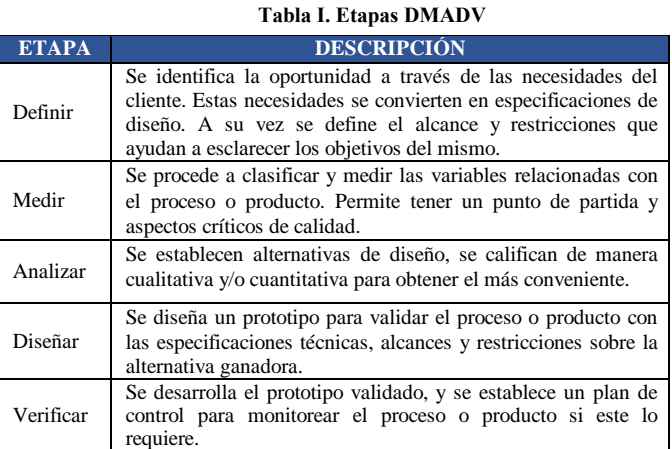

#### III. DEFINIR

En esta etapa se identifica la oportunidad y las especificaciones de diseño definiendo el objetivo, alcance y restricciones. Para identificar la oportunidad se utiliza la herramienta Voz del Cliente (VOC) mediante preguntas abiertas que definen las necesidades gerenciales y de los coordinadores de las áreas administrativas y operativas.

Posterior a la identificación de las necesidades de cada área se utiliza la herramienta Casa de la Calidad (HoQ) para transformar los requerimientos del cliente en especificaciones técnicas de diseño, de tal manera que puedan ser medibles y alcanzables, ponderando cada una de ellas de acuerdo con el nivel de importancia por parte del cliente, como se muestra en la Fig. 1.

## *A. Definición de la oportunidad*

En base a la información obtenida del VOC y HoQ se determina la oportunidad de "Reducir los costos administrativos y mejorar el control de los procesos operacionales, por medio de la implementación de un Sistema ERP."

# *B. Restricciones*

Para obtener una visión adecuada de las restricciones, se dividen en dos segmentos: compañía y software.

Con respecto a las restricciones de la compañía, se identifica que los procesos no se encuentran mapeados, por lo que no se cuenta con información completa de los productos y no existe tecnología de la información, por lo que no se manejan bases de datos con información referente a la parte operativa.

|               |                               |                                                                   |                            | $\overline{3}$<br>$\Delta$   | 5<br>Ł<br>$\overline{\phantom{a}}$<br>1      | 5<br>$\overline{\mathbf{z}}$<br>s         | $\mathbf{z}$<br>4<br>s                              | $\overline{\phantom{a}}$<br>$\mathsf{s}$<br>$\Delta$<br>$\mathbf{\hat{z}}$ |                                       |
|---------------|-------------------------------|-------------------------------------------------------------------|----------------------------|------------------------------|----------------------------------------------|-------------------------------------------|-----------------------------------------------------|----------------------------------------------------------------------------|---------------------------------------|
|               |                               | Importancia ponderada de los requisitos técnicos                  | 26<br>1.86                 | 14<br>1.00                   | 22<br>1.57                                   | 26<br>1.86                                | 24<br>1,71                                          | 23<br>1.64                                                                 | 25<br>1.79                            |
| Peso relativo | del<br>Importancia<br>cliente | ¿CÓMO?<br>¿QUÉ?                                                   | parametrizables<br>Módulos | Sistema de código<br>abierto | nformación registrada<br>en la base de datos | operacionales clave<br>Integrar las áreas | ormación financier<br>y operacional en<br>empo real | č<br>trazabilididad de<br>$\overline{a}$<br>pedidos<br>Orden en            | interactivos de<br>KPI's<br>eros<br>ā |
| 18%           | 5                             | Fácil de adaptar a la compañía                                    | 9                          | $\overline{1}$               | 3                                            | $\overline{9}$                            | 9                                                   | 9                                                                          | $\mathcal{R}$                         |
| 11%           | 3                             | Bajo costo de implementación                                      | 1                          | 9                            | $\overline{\mathbf{3}}$                      | 1                                         | 3                                                   | 1                                                                          | 1                                     |
| 18%           | 5                             | Elimina la pérdida de información y el<br>papeleo                 | $\overline{9}$             | $\mathbf{1}$                 | 9                                            | $\overline{9}$                            | 9                                                   | 9                                                                          | 3                                     |
| 14%           | $\overline{4}$                | Mejorar el flujo de información                                   | 9                          | $\overline{1}$               | 9                                            | 9                                         | $\overline{\mathbf{3}}$                             | 9                                                                          | $\overline{\mathbf{3}}$               |
| 11%           | $\overline{\mathbf{3}}$       | Reducir costos en la gestión de la<br>información                 | 9                          | $\overline{q}$               | 3                                            | $\overline{\mathbf{3}}$                   | $\mathbf{q}$                                        | 9                                                                          | $\mathbf{Q}$                          |
| 14%           | $\overline{\mathbf{4}}$       | Mejorar la gestión de ventas /<br>compras / inventario / despacho | 9                          | $\mathbf{1}$                 | 9                                            | 9                                         | 9                                                   | 9                                                                          | 9                                     |
| 14%           | $\overline{a}$                | Amigable para cualquier usuario                                   | 9                          | $\overline{1}$               | 9                                            | 9                                         | 3                                                   | 9                                                                          | 9                                     |
|               |                               | Importancia ponderada (absoluta)                                  | 228                        | 76                           | 186                                          | 210                                       | 186                                                 | 228                                                                        | 144                                   |
|               |                               | Importancia ponderada (relativa)                                  | 3.00                       | 1.00                         | 2.45                                         | 2.76                                      | 2.45                                                | 3.00                                                                       | 1.89                                  |
|               |                               | Evaluación ponderada (absoluta)                                   | 423.43                     | 76.00                        | 292.29                                       | 390.00                                    | 318.86                                              | 374.57                                                                     | 257.14                                |
|               |                               | Evaluación ponderada (relativa)                                   | 5.57                       | 1.00                         | 3.85                                         | 5.13                                      | 4.20                                                | 4.93                                                                       | 3.38                                  |

**Fig. 1 Casa de la calidad**

Respecto a las restricciones de software, se tiene que el Sistema ERP debe ser gratuito. Al comparar los diferentes programas en el mercado, considerando las especificaciones de diseño que se muestran en la HoQ se decide por Odoo que consta de 30 módulos de aplicación.

## *C. Alcance*

Al conocer los posibles módulos de aplicación, se concluye con el cliente en base a los requerimientos detectados por medio del VOC y las especificaciones técnicas del HoQ, la necesidad de implementar cinco módulos: CRM (Relación con el cliente), ventas, compras, inventario y manufactura. Estos módulos contienen los temas operativos y administrativos requeridos.

## *D. Objetivo*

En base a los parámetros definidos se establece como objetivo de diseño "Implementar módulos esenciales de un Sistema ERP para el monitoreo y control de la información relevante de la compañía".

Mientras que como objetivos específicos se tiene: Reducir los costos administrativos, mejorar la comunicación interna, generar información financiera y tener control sobre el presupuesto.

## IV. MEDIR

En esta etapa se clasifican los datos y variables requeridas por el sistema ERP. Se identifican cuatro tipos de datos: Textuales, numéricos, geográficos y de parametrización.

Los datos textuales se basan en nombres de productos, descripción y características generales de los mismos. Los numéricos hacen referencia a precio de venta, cantidad de producción, costos de insumos, tiempo de entrega, tiempo de recepción e información personal de proveedores y/o clientes. Los datos geográficos representan la ubicación de clientes y proveedores; en tanto que los de parametrización indican tipos de impuesto, política de facturación, categorías de productos, talla, color, ruta de producto, etc.

## *A. Plan de recolección de datos*

La información se recolecta utilizando un "formato de requerimiento" con un módulo a la vez. La información consta de 37 modelos de productos.

# *B. Tamaño de la muestra*

Al tener como datos la población de los productos referente a un año operativo, se procede a calcular el tamaño de la muestra representativa para las variables requeridas. Con el objetivo de validar la información entregada por la compañía.

Se utiliza la ecuación (1) para obtener el tamaño de la muestra

$$
n = \frac{z^2 * p * q * N}{\varepsilon^2 (N-1) + z^2 * p * q} \tag{1}
$$

En el cual "p" y "q" son los valores de probabilidad igual a 0,5, "N" el valor de la población, "ε" el error permitido correspondiente al 5% y "Z" el valor correspondiente a la probabilidad de 0,95 de aceptación de los datos, equivalente a un valor de 1,96.

Con ello se obtiene un valor muestral de 34 para datos de descripción de prendas, talla, color, orden de pedido y precio, correspondiente a los módulos de CRM, ventas, compras e inventario.

En tanto que para el módulo de manufactura se realiza una prueba estadística "Mann Whitney" entre los tiempos de producción de prendas entregados por la empresa y los tiempos obtenidos por medio de los investigadores del proyecto. Se obtuvo un valor de 0,985 lo que indica que no existe evidencia estadística significativa para rechazar la hipótesis nula sobre la igualdad de las medianas de las muestras

analizadas, por lo tanto, se valida los tiempos entregados por la empresa, como se observa en la Tabla II.

#### **Tabla II. Prueba Mann Whitney de los tiempos de producción.**

# Prueba

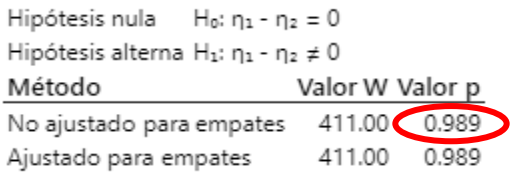

#### V. ANALIZAR

En esta etapa se analizan las diferentes alternativas posibles de implementación del ERP y se la compara con la situación actual de la empresa. Las alternativas evaluadas son:

- **Alternativa 1:** Situación actual, donde la gestión de ventas y operaciones se la realiza mediante papel y pizarra.
- **Alternativa 2:** Contratar una consultora. Implementar el proyecto con una consultora que tenga experiencia en la implementación de ERP.
- **Alternativa 3:** Implementar la versión pagada del ERP con los participantes del proyecto.
- **Alternativa 4:** Implementar la versión gratuita del ERP con los participantes del proyecto.

Se analiza de manera cualitativa y cuantitativa cada alternativa. En el caso de la parte cualitativa se definen las ventajas y desventajas de cada alternativa [9].

Las desventajas de la alternativa 1 son pérdida de información, exceso de insumos, no existe comunicación adecuada entre las áreas y tiempo perdido buscando información. La ventaja es que las operadoras conocen el proceso.

Las desventajas de la alternativa 2 son el alto costo de la implementación, capacitación en horario laboral y pago anual por el servicio. Las ventajas son el tiempo de implementación y el conocimiento del ERP.

La desventaja de la alternativa 3 es el pago del servicio anual. Las ventajas son sin costo de implementación y mayor cantidad de módulos.

Las desventajas de la alternativa 4 son la limitación en la cantidad de módulos y la poca flexibilidad en la adaptación de los módulos. Las ventajas son sin costo de implementación y sin pago del servicio anual.

En el caso del análisis cuantitativo de cada alternativa se toma en cuenta los costos de implementación y oportunidad de cada uno de ellos. El resumen de costos indica que la alternativa con el menor costo es la alternativa 4 con un valor de \$17.500,37, ver Fig. 2.

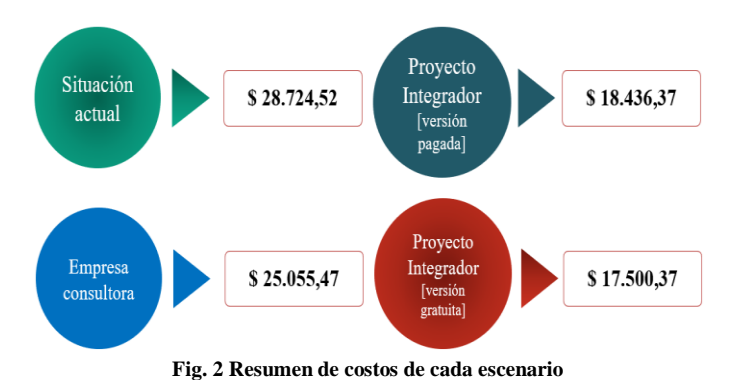

Las diferentes alternativas se las evalúa utilizando una matriz impacto-esfuerzo como se muestra en la Fig. 3. La alternativa 4, la de Odoo Community es la que indica un mayor impacto y menor esfuerzo.

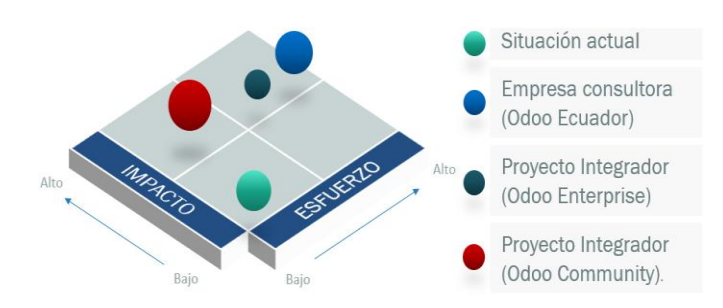

**Fig. 3 Matriz impacto - esfuerzo de los escenarios de diseño**

Con esta información el cliente y usuarios del Sistema decidieron optar por la alternativa cuatro que implica implementar Odoo Community.

# VI. DISEÑAR

Esta etapa consiste en la parametrización e ingreso de información, acorde a las necesidades y el lenguaje del mercado (jerga) que maneja la compañía.

Para empezar, se clasifica los insumos que son y no son inventariables, como se lo muestra en la Fig. 4. La compañía considera inventariables a los ítems o componentes utilizados para fabricar sus prendas (productos). Los ítems que no son inventariables no se toman en cuenta para ser ingresados al sistema.

Posteriormente, se parametriza módulo por módulo, siguiendo el orden de la cadena de valor del producto. Se empieza por CRM en el cual se ubica las oportunidades de venta.

El ciclo de venta de los productos de la compañía comienza en la creación de una muestra física del nuevo producto, esta muestra se envía al cliente quién decide si acepta o pide realizar algún cambio en el producto. El siguiente paso es realizar el pedido de venta y la factura por la cantidad acordada. Los clientes tienen un plazo de tres meses de crédito para el pago del pedido.

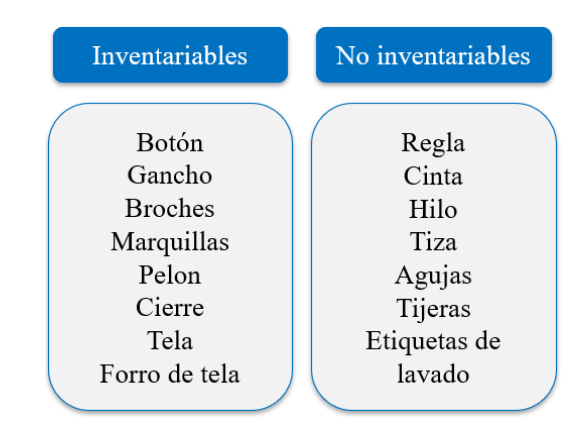

**Fig. 4 Insumos inventariables y no inventariables**

Este proceso involucra tener un control estricto sobre cada muestra enviada a cada cliente de la compañía, por tal motivo se parametriza el módulo CRM con el propósito de cumplir esta necesidad, tal como se lo muestra en la Fig.5. El módulo CRM contiene los pasos del proceso de ventas requeridos: Creación de muestra, filtro de muestra, orden de pedido, producto entregado y pagado.

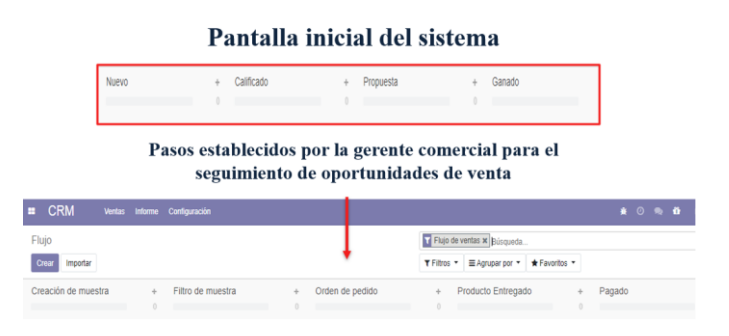

**Fig. 5 Módulo de CRM, parametrización de pantalla inicial**

En el mismo módulo se define el nombre que tendrá la oportunidad de venta. Parte de la parametrización es verificar que las variables del sistema sean útiles para la empresa, como se observa en la Fig. 6.

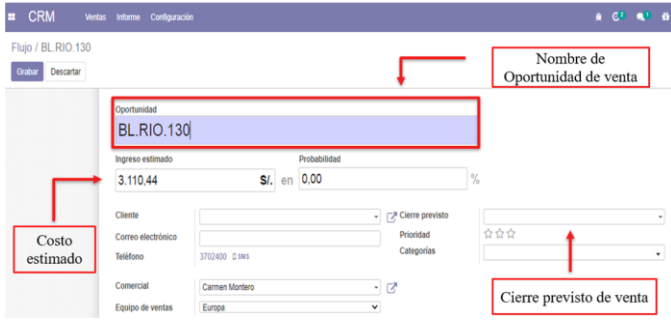

**Fig. 6 Módulo de CRM, parametrización de oportunidades**

Como se muestra en la Fig. 7, se parametrizan las facturas de venta de cada orden de pedido, cumpliendo con los reglamentos e impuestos requeridos.

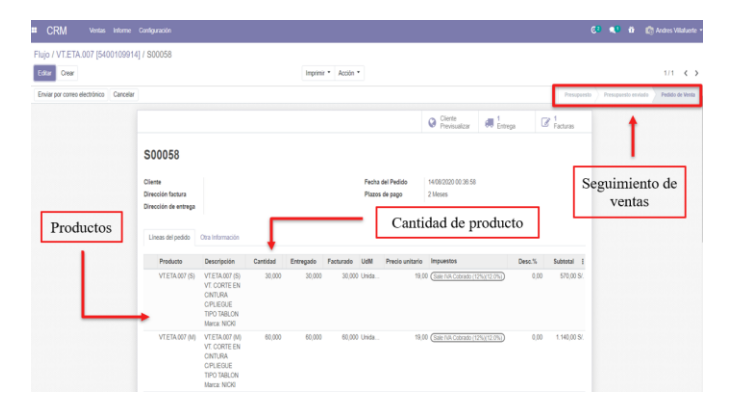

**Fig. 7 Módulo de CRM, parametrización facturas de venta**

En la Fig. 8, se observa el módulo de ventas donde se parametriza la creación de productos con las variables requeridas por el cliente, como, por ejemplo, nombre del producto, tipo de producto, categoría de producto, foto del producto y precio de venta entre otros.

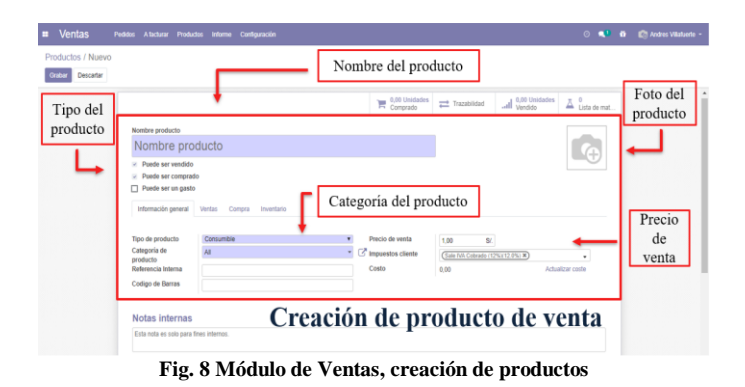

De igual manera en la Fig. 9, se muestra la parametrización de lista de materiales para cada producto creado, así como la ruta de producción de cada uno de ellos, lo cual está asociado con el módulo de inventario y fabricación.

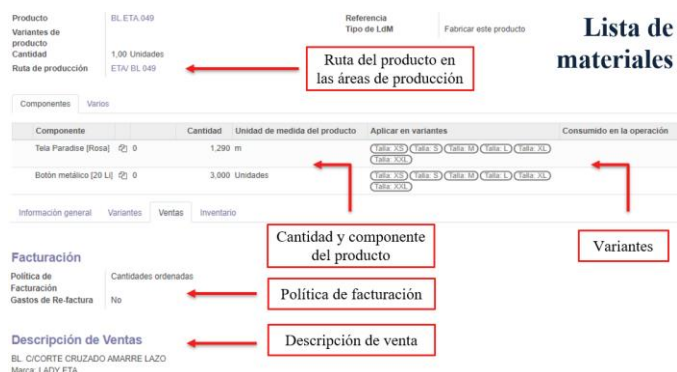

**Fig. 9 Módulo de Ventas, parametrización de lista de materiales**

A su vez se muestran las políticas de facturación del producto y el espacio para colocar la descripción del producto si fuera necesario.

En el módulo de inventario, se parametrizan las etapas involucradas con la gestión de insumos, materia prima y producto terminado. El módulo permite el control y seguimiento de cada una de las etapas, como se lo muestra en la Fig. 10.

| Inventario<br>n                           | Información ceneral<br>Operaciones | Configuración<br>Datos principales<br><b>Informers</b> |                                                       | ⊙ ■ 1 10 (C) Andres Villatuerte -               |
|-------------------------------------------|------------------------------------|--------------------------------------------------------|-------------------------------------------------------|-------------------------------------------------|
| Resumen de inventario                     |                                    |                                                        | Búsqueda<br>T Filtros ▼ E Agrupar por ▼ ★ Favoritos ▼ | $\alpha$<br>$1-3/3$ $\leftarrow$ >              |
| Recepciones<br>My Company<br>0 A Procesar | My Company<br><b>0 A Procesar</b>  | Órdenes de entrega                                     | Manufacturing<br>My Company<br>0 A Procesar           | <b>Recibir</b> y<br><b>validar</b> órdenes      |
| Inventario                                | Información general<br>Operaciones | Datos principales Informes Configuración               |                                                       | # 2 % D C Andres Wisherle (Modatedi)            |
| Transferencias                            |                                    |                                                        | Búsqueda.                                             | $\Omega$                                        |
| Importan A<br>Crea                        |                                    |                                                        | T Filtros . El Agrupar por . de Favoritos             | $\mathbf{H}$ =<br>$\mathbf{H}$<br>$1-24/24$ < > |
| Referencia                                | Contacto                           | Fecha prevista                                         | Documento origen                                      | Estado                                          |
| O<br>WHIN/00003                           | Din                                | 07/07/2020 01:02:47                                    | P00003                                                | Realizado                                       |
| WHINV00004                                | Din                                | 07/07/2020 15:45:17                                    | P00004                                                | Realizado                                       |
| WHINKOODS.                                | Din                                | 07/07/2020 15:58:17                                    | P00005                                                | Realizado                                       |
| WHITNODOOS<br>◻                           | La Sevilana                        | 07/07/2020 16:00:57                                    | PODDOS                                                | Realizado                                       |

Seguimiento de transferencia de insumos **Fig. 10 Módulo de Inventario, parametrización de ventana inicial**

Adicionalmente, se parametriza la pestaña de validación de insumos en bodega para futuras producciones. Esto se comunica con el módulo de compras en el caso de que se requiera realizar una orden de adquisición de insumo, como se muestra en la Fig. 11. En otras palabras, el sistema valida la existencia o no de los componentes de producción, si existe el componente se puede generar la orden de trabajo y si no existe el componente se genera la orden de compra o adquisiciones.

En el módulo de Fabricación, se parametrizan los centros de trabajo, estos simulan los cinco sectores de producción de la empresa como se observa en la Fig. 12:

- 1. Corte
- 2. Módulo 1
- 3. Módulo 2
- 4. Acabado
- 5. Plancha

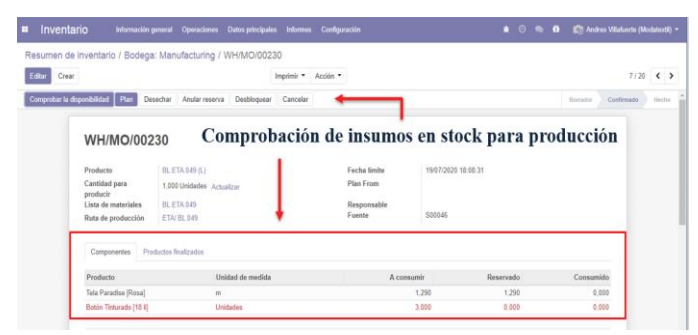

**Fig. 11 Módulo de Inventario, validación de insumos**

| ▪ | Fabricación                       | Información general Operaciones Datos principales Informe Configuración |                                               |                   |  |             |                               |                    | 4 @ @ # (Ch Andres Vilafoerto (Modatextil) = |          |
|---|-----------------------------------|-------------------------------------------------------------------------|-----------------------------------------------|-------------------|--|-------------|-------------------------------|--------------------|----------------------------------------------|----------|
|   | Resumen de los centros de trabajo |                                                                         |                                               |                   |  | Búsqueda    |                               |                    |                                              | $\alpha$ |
|   |                                   |                                                                         |                                               |                   |  | T Filtros * | E Agrupar por ▼ ★ Favoritos ▼ |                    | $1-5/5$ $\leftarrow$ >                       |          |
|   | Corte                             |                                                                         |                                               | Módulo 1          |  |             |                               | Módulo 2           |                                              |          |
|   | PLANIFICAR ÖRDENES                |                                                                         |                                               | PLANFICAR ÓRDENES |  |             |                               | PLANIFICAR ÖRDENES |                                              |          |
|   |                                   |                                                                         | $\alpha$                                      |                   |  |             | $\circ$                       |                    |                                              |          |
|   | Acabado                           |                                                                         |                                               | Plancha           |  |             |                               |                    | Creación de centros                          |          |
|   | PLANIFICAR ÖRDENES                |                                                                         |                                               | PLANFICAR ÓRDENES |  |             |                               | de trabajo         |                                              |          |
|   |                                   |                                                                         | $\begin{array}{c} \circ \\ \circ \end{array}$ |                   |  |             | ۰                             | (áreas laborales)  |                                              |          |

**Fig. 12 Módulo de Fabricación, creación de centros de trabajo**

Las rutas de producción son las que permiten a cada referencia de producto ir por determinada vía entre los centros de trabajo. Con esta opción el personal encargado del manejo del módulo podrá realizar el seguimiento a cada orden de producción como se observa en la Fig. 13.

| Fabricación<br>▬                                                                                  | Información general Operaciones Datos principales Informo Configuración |  |                                                                                                    |           |                                           |                 | A © Rb D ET Andres Vilafuerte (Modatextil) = |               |         |           |
|---------------------------------------------------------------------------------------------------|-------------------------------------------------------------------------|--|----------------------------------------------------------------------------------------------------|-----------|-------------------------------------------|-----------------|----------------------------------------------|---------------|---------|-----------|
| Rutas de producción<br>Importan A<br>Crear                                                        |                                                                         |  |                                                                                                    | Büsqueda. | T Filtros ▼ E Agrupar por ▼ ★ Favoritos ▼ |                 |                                              | $1-28/28 <$ > | $=$ $+$ | $\alpha$  |
| Referencia<br><b>RO/00006</b><br>π<br><b>RO/00007</b><br><b>RO/00008</b>                          |                                                                         |  | Ruta de producción<br><b>ETA/ BL 102</b><br>ETA/ PT 009<br><b>ETA/FL013</b>                                                    |           |                                           |                 |                                              |               |         |           |
| <b>RO/00009</b><br>RO/00010<br>RO/00011<br>RO/00012<br>RO/00013<br>$\Box$<br>RO/00014<br>RO/00015 |                                                                         |  | RIO/ PT 036<br><b>ETA/PT 020</b><br>ETA/FL016<br><b>RIO/ BL 168</b><br><b>RIO/ BL 166</b><br><b>RIO/ BL 131</b><br>RIO/ BL 142 |           | Creación de rutas de                      | producción para | cada producto                                |               |         |           |
| RO/00016<br>RO/00017<br>RO/00018<br><b>RO/00019</b><br>$\Box$<br>RO/00020<br>RO/00021             |                                                                         |  | <b>RIO/ FL 129</b><br>RIO/ EL 130<br>ETA/ BL 098<br><b>ETA/ RL 081</b><br>ETA/ BL 104<br>ETA/ BL 095                           |           |                                           |                 |                                              |               |         |           |
| RO/00022<br>$\Box$                                                                                |                                                                         |  | <b>RIO/ BL 136</b>                                                                                                    |           |                                           |                 |                                              |               |         | $\bullet$ |

**Fig. 13 Módulo de Fabricación, creación de rutas de producción**

## VII. VERIFICAR

En esta última etapa de la metodología DMADV se valida el cumplimiento de las especificaciones técnicas del diseño, en la Fig. 14 se muestra el cumplimiento de la integración de las áreas claves, así como el proceso de trazabilidad de los productos.

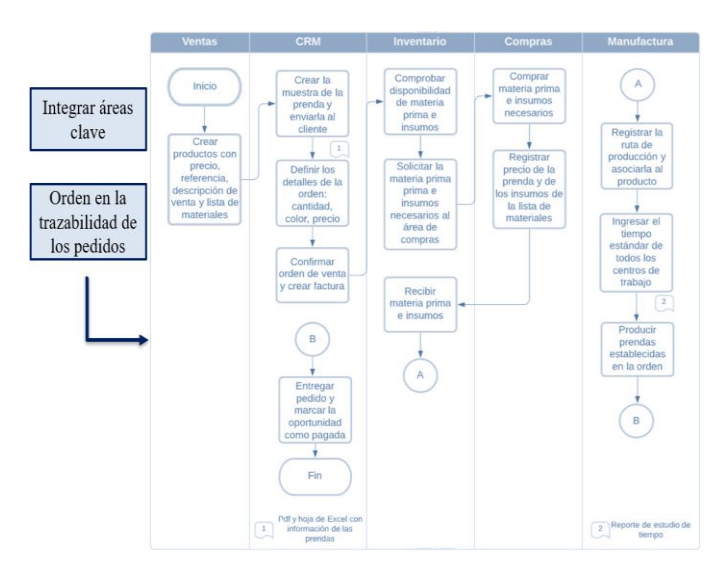

**Fig. 14 Diagrama funcional de los módulos implementados**

En la Fig. 15 se observa las ventas en un período de tiempo determinado, este se puede mostrar en gráfica de barras, gráfica de pastel o gráfica de líneas, a su vez se puede mostrar en cuadros dinámicos, con esto se cumple el requerimiento de información financiera al instante y tableros interactivos con los indicadores claves de desempeño (KPI´s).

#### Gráfica de ventas por fechas

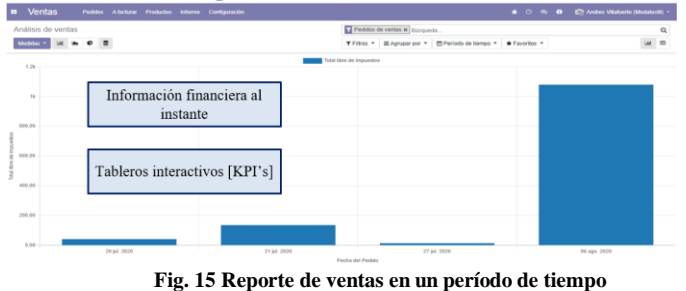

Toda información ingresada en el ERP queda registrada como se muestra en la Fig.16. Esta información se guarda en la base datos del sistema el cual a su vez se encuentra en los discos de almacenamiento instalados por la compañía.

| Infomación registrada en la base de datos |                     |            |                |                     |  |  |  |
|-------------------------------------------|---------------------|------------|----------------|---------------------|--|--|--|
|                                           | Cantidad despachada | Total      | Orden #        | Días para Confirmar |  |  |  |
| $-$ Total                                 | 18.623,00           | 300.234,34 | 62             | 3.728,00            |  |  |  |
| $+$ All                                   | 3.00                | $-45.70$   | 3              | 38,00               |  |  |  |
| + All / Bebés                             | 2.883,00            | 28.276,57  | 11             | 80,00               |  |  |  |
| + All / Blusas                            | 6.565,00            | 102.763,55 | 30             | 1.238,00            |  |  |  |
| $+$ All / Faldas                          | 692,00              | 10.569.88  | 3              | 150,00              |  |  |  |
| + All / Pantalones                        | 8.000,00            | 148.455,64 | 16             | 2.222,00            |  |  |  |
| + All / Vestidos                          | 480.00              | 10.214.40  | $\overline{2}$ | 0.00                |  |  |  |

**Fig. 16 Información anual de ventas por categoría de productos**

En la Fig. 17, se muestra la opción de ajustes donde se habilita la creación y parametrización de las órdenes de trabajo que involucra las rutas y centros de producción.

| Ajustes                                           |                          | Módulos parametrizables                                                                  | Buscar                                                         |
|---------------------------------------------------|--------------------------|------------------------------------------------------------------------------------------|----------------------------------------------------------------|
| Descartar<br>Guardar<br><b>Opciones Generales</b> | Cambios no quardados     | Operaciones                                                                              |                                                                |
| CRM                                               | $\overline{\phantom{a}}$ | Ordenes de trabaio<br>Procesar operaciones en un centro de trabajo específico basado las | Subcontratación<br>Subcontract the production of some products |
| <b>Ventas</b><br>Compra                           |                          | rutas de producción<br>+ Rutas de producción<br>> Centros de producción                  | Habilitación para crear rutas de                               |
| Inventario                                        | □                        | Calidad Encyclos<br>Agregar controles de calidad a tus ordenes de trabajo                | producción y centros de trabajo                                |
| abricación                                        |                          | Fig. 17 Dependents ofén del médulo de febricación                                        |                                                                |

**Fig. 17 Parametrización del módulo de fabricación**

Finalmente se analiza el cumplimiento de objetivos de sostenibilidad debido a la implementación del ERP en la compañía.

#### *A. Pilar ambiental*

En el pilar ambiental se reduce el uso de hojas de papel como impacto directo de la implementación del ERP sobre la empresa, esto se observa en la Tabla III.

**Tabla III. Comparación del uso de hojas entre situación actual y el uso del sistema ERP**

| Proyección a un año   | Hojas/año        |                 |  |  |  |  |
|-----------------------|------------------|-----------------|--|--|--|--|
| <b>Areas</b>          | Situación actual | <b>ERP Odoo</b> |  |  |  |  |
| Muestras de productos | 1350             | 150             |  |  |  |  |
| Compras               | 250              | 10              |  |  |  |  |
| Inventario            | 300              |                 |  |  |  |  |
| Resmas de papel       | 3.8              | 0.32            |  |  |  |  |
| <b>Costo anual</b>    | \$13,20          | \$3.30          |  |  |  |  |

En Tabla IV se observa la equivalencia de una resma de papel en CO2, así como el costo anual de las pizarras que fueron reemplazadas por el módulo de CRM.

**Tabla IV. Equivalencia entre una resma de papel y un kg de CO2, y uso de pizarra en el área comercial**

|                          | Unidad [500 hojas] | Kα                    | KgCO <sub>2</sub>  |  |
|--------------------------|--------------------|-----------------------|--------------------|--|
| Resma de papel<br>\$3.30 |                    | 0.075                 |                    |  |
|                          |                    |                       |                    |  |
|                          | Pizarra [unidades] | <b>Costo unitario</b> | <b>Costo total</b> |  |

En la Tabla V se observa la equivalencia entre un kg de CO<sup>2</sup> y kilómetros de distancia de un viaje en un vehículo pequeño de 1,2 litros

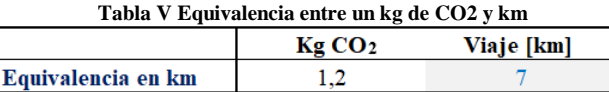

Finalmente, en la Tabla VI, se tiene el resumen de ahorro generado por el sistema ERP en un año de implementación. Se logra una reducción de 4,52 kg de  $CO<sub>2</sub>$  equivalente a un viaje de 26,39 km en un vehículo liviano; y un ahorro anual de \$137,90

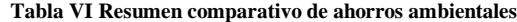

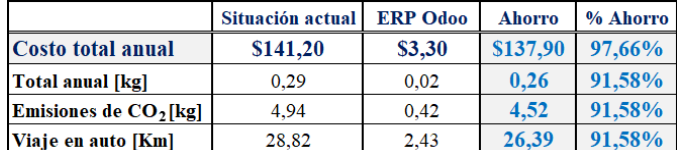

#### *B. Pilar social*

En el pilar social se mide el ambiente de trabajo por medio de encuestas calificadas por los usuarios, las variables evaluadas son:

- 1. Satisfacción del usuario con el sistema.
- 2. Facilidad de uso del módulo.
- 3. Organización de tareas.
- 4. Aumento de productividad.

En la Fig. 18 se muestra las diferencias de las variables mencionadas entre el escenario actual y el sistema ERP, se observa una mejora significativa en tres de las cuatro variables, en satisfacción con el sistema, organización de tareas y aumento en la productividad.

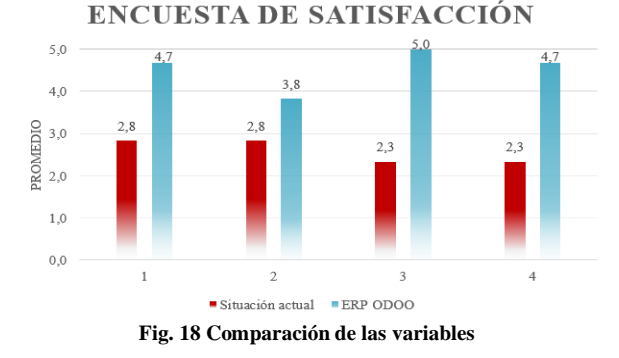

La Fig. 19 muestra la diferencia en horas del tiempo de búsqueda de información de cada área entre la situación actual y la implementación del ERP, se observa una diferencia

significativa en la parte administrativa que involucra el módulo de CRM, ventas y compras.

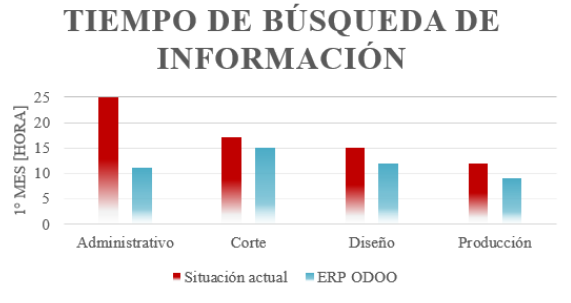

**Fig. 19 Comparación del tiempo de búsqueda de información**

#### *C. Pilar económico*

En el pilar económico se consideran tres aspectos: el uso de papel, los sobrantes de tela y el costo de oportunidad que toma la búsqueda, planificación y administración en la parte administrativa y operativa de la compañía.

En la Tabla VII se observa la reducción proyectada del 60,36% de los sobrantes de tela en un año, con un ahorro asociado de \$1.660,80; el objetivo para el segundo año es eliminar los sobrantes.

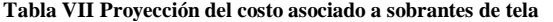

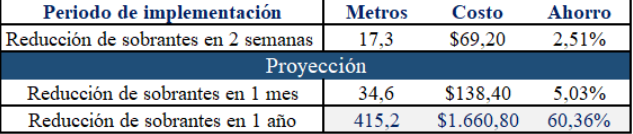

La Tabla VIII muestra la diferencia económica que corresponde al costo de oportunidad asociado a buscar, administrar y planificar la información de cada una de las áreas, entre la situación actual y el sistema ERP implementado. Se observa una reducción de \$11.693,52 a \$7.725,24 anuales.

**Tabla VIII Comparación entre la situación actual y el ERP en el tiempo/costo relacionado al manejo de la información**

| Costo de situación actual         |            |                                          |                  |  |  |  |
|-----------------------------------|------------|------------------------------------------|------------------|--|--|--|
| Area                              | Costo/hora | Hora/mes buscar y planificar información | <b>Costo/mes</b> |  |  |  |
| Administartivo                    | \$16.92    | 25                                       | \$423,00         |  |  |  |
| Máquinas                          | \$36.81    |                                          | \$36,81          |  |  |  |
| Corte                             | \$10.32    | 17                                       | \$175,44         |  |  |  |
| Diseño                            | \$12.12    | 15                                       | \$181,80         |  |  |  |
| Producción                        | \$12,27    | 12                                       | \$147,24         |  |  |  |
| Acabado                           | \$10.17    |                                          | \$10,17          |  |  |  |
| \$11.693,52<br><b>TOTAL ANUAL</b> |            |                                          |                  |  |  |  |
|                                   |            | Costo de situación actual                |                  |  |  |  |
| Área                              | Costo/hora | Hora/mes buscar y planificar información | <b>Costo/mes</b> |  |  |  |
| Administartivo                    | \$16.92    | 11                                       | \$186,12         |  |  |  |
| Máquinas                          | \$36,81    |                                          | \$36,81          |  |  |  |
| Corte                             | \$10,32    | 15                                       | \$154,80         |  |  |  |
| Diseño                            | \$12.12    | 12                                       | \$145,44         |  |  |  |
| Producción                        | \$12,27    | Q                                        | \$110,43         |  |  |  |
| Acabado                           | \$10.17    |                                          | \$10,17          |  |  |  |
| \$7.725,24<br><b>TOTAL ANUAL</b>  |            |                                          |                  |  |  |  |

Por último, en la Tabla IX se muestra el resumen económico a raíz de los tres factores, obteniendo la compañía un ahorro anual de \$5.766,98, equivalente a una reducción del 39,54% de los costos asociados.

**Tabla IX Resumen económico del ahorro generado por el sistema ERP en la compañía**

|                   | Situación actual | ERP Odoo   |  |
|-------------------|------------------|------------|--|
| Papel             | \$141,20         | \$3.30     |  |
| Sobrantes de tela | \$2.751,68       | \$1.090,88 |  |
| Información       | \$11.693,52      | \$7.725,24 |  |
| <b>TOTAL</b>      | \$14.586,40      | \$8.819,42 |  |
| Ahorro [\$]       | \$5.766,98       |            |  |
| Ahorro [%]        | 39.54%           |            |  |

# VIII. CONCLUSIONES

El proyecto impactó positivamente a la compañía en estudio. Se desarrolló un nuevo entorno de trabajo que brinda mayor organización y flexibilidad en la trazabilidad de cada pedido de venta. Esto permite a la compañía ser más competitiva y resiliente en el mercado.

Se proporcionó un manual instructivo a los usuarios del sistema con la finalidad de facilitar y agilizar el proceso de capacitación.

Se fomentó la disciplina en el personal y la mejora continua en el ámbito tecnológico, buscando impulsar la innovación y acelerar el crecimiento de la empresa a través de una mejor toma de decisiones en el área administrativa.

El ahorro total proyectado con la implementación de este proyecto es del 40% de los costos anuales que representa aproximadamente \$6.000. Se espera también reducir anualmente el 91% de las emisiones de CO<sup>2</sup> producidas por el consumo de papel, lo cual aporta de manera significativa al cuidado del medio ambiente.

Para tener un control sobre el sistema se establecieron períodos de revisión sobre cada módulo de manera aleatoria, verificando y validando que los usuarios tengan actualizado cada módulo asignado.

## IX. RECOMENDACIONES

Se debe utilizar calidad en la fuente en cada estación de trabajo, de tal forma que la información que se registra en el ERP sea la correcta. El impacto del ERP dependerá de la calidad de la información ingresada.

La revisión periódica y aleatoria de la información registrada en el sistema es fundamental. Los datos ingresados en el ERP deben reflejar la realidad de la fábrica.

Proveer a los usuarios aparatos tecnológicos que le permitan manipular el sistema con una mayor rapidez para mejorar el flujo de la información y tiempo de respuesta a cambios.

## REFERENCIAS

- [1] B. Perkins, «What is ERP? key features of top enterprise resourse planning systems,» *Cio,* 2020.
- [2] A. Terminanto, R. Hidayat, and A. N. Hidayanto, "Implementation of enterprise resource planning using Odoo module sales and CRM. Case study: PT Ecosains Hayati," *IOP Conf. Ser. Mater. Sci. Eng*., vol. 277, no. 1, 2017, doi: 10.1088/1757-899X/277/1/012034.
- [3] T. M. Somers y K. G. Nelson, «A taxonomy of players and activities across the ERP project,» *Information & Management,* vol. 41, nº 3, pp. 257-278, 2004.
- [4] D. Zabjek, A. Kovacic y M. Stemberger, «The influence of business process management and some other CSFs on successful ERP implementation,» *Business Process Management Journal,* vol. 15, nº 4, pp. 588-608, 2009.
- [5] Odoo, «Odoo en español,» 2005. [En línea]. Available: https://www.odoo.com/es\_ES/.
- [6] J. A. Mogrovejo Bucheli, «Implementación del ERP open source Odoo en una pyme,» Guayaquil, 2017.
- [7] J. Antony and R. Banuelas, "Key ingredients for the effective implementation of Six Sigma program," *Meas. Bus. Excell*., vol. 6, no. 4, pp. 20–27, 2002, doi: 10.1108/13683040210451679.
- [8] J. Antony, A. Kumar, and R. Bañuelas, *World Class Applications of Six Sigma*, 1ra ed. London and New York, 2016.
- [9] F. Vergara, X. Mancheno, K. Escobar-Segovia, and K. Barcia-Villacreses, "Improvement of the calculation of the overall equipment efficiency indicator (OEE) using the six sigma methodology, in a balanced food production plant in Durán - Ecuador," in Proceedings of the LACCEI international Multi-conference for Engineering, Education and Technology, 2019, vol. 2019-July, doi: 10.18687/LACCEI2019.1.1.291.